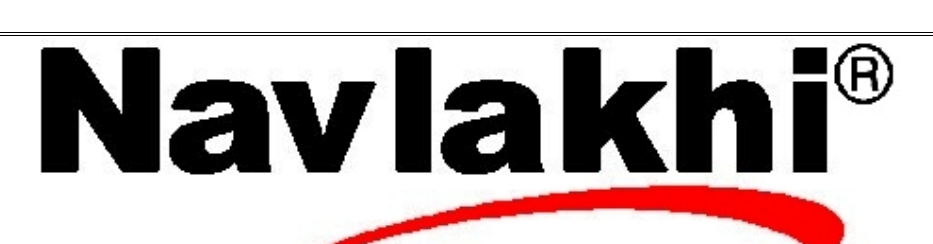

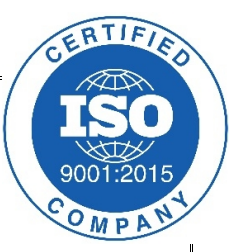

## **BST**

**Methodology and Program**

**By Abhishek Navlakhi Semester 3: Data Structures**

This document is for private circulation for the students of Navlakhi's. More educational content can be found on **www.navlakhi.com / navlakhi.mobi To enroll contact 9820246760/9769479368/9820009639**

```
#include <stdio.h>
#include <alloc.h>
#include <stdlib.h>
#include <conio.h>
struct tree_node
{
int data;
struct tree_node *left;
struct tree_node *right;
};
struct headnode
{
int count;
struct tree_node *head;
}*tree;
void createTree( )
{
tree=(struct headnode*)malloc(sizeof(struct headnode));
tree->count=0;
tree->head=NULL;
}ηαυλακήι
                           www.navlakhi.com / www.navlakhi.mobi
```
**www.navlakhi.tv / www.navlakhi.org**

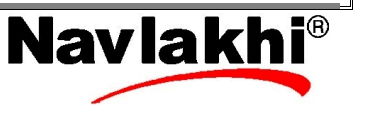

```
void insertNode( int dataIn )
{
struct tree_node *pNew,*pLoc;
if (tree->count==0)
{ tree->head=(struct tree_node*)malloc(sizeof(struct tree_node));
      tree->head->left=NULL;
      tree->head->right=NULL;
      tree->head->data=dataIn;
      tree->count=1;
}
else
{
      pNew=(struct tree_node*)malloc(sizeof(struct tree_node));
      pNew->left=NULL;
      pNew->right=NULL;
      pNew->data=dataIn;
      pLoc=tree->head;
     while(1)
     {
      if (pNew->data>pLoc->data)
     {
            if (pLoc->right!=NULL) pLoc=pLoc->right;
            else
                  {pLoc->right=pNew; tree->count+=1;break;}
      }
      if (pNew->data<pLoc->data)
      {
            if (pLoc->left!=NULL) pLoc=pLoc->left;
            else
                  {pLoc->left=pNew; tree->count+=1;break;}
     }
      if (pNew->data==pLoc->data)
      {
            printf("Data already present....\n");
            break;
      }
     }/*end of while*/
}^*end of count !=0*/
}Navlakhi
 ηαυλακπι
                           www.navlakhi.com / www.navlakhi.mobi
                             www.navlakhi.tv / www.navlakhi.org
```

```
void RecursivePreorderTraverse(struct tree_node *p)
{
if (p!=NULL)
{
      printf("%d\n",p->data);
      RecursivePreorderTraverse(p->left);
      RecursivePreorderTraverse(p->right);
}
}
void RecursivePostorderTraverse(struct tree_node *p)
{
if (p!=NULL)
{
      RecursivePostorderTraverse(p->left);
      RecursivePostorderTraverse(p->right);
      printf("%d\n",p->data);
}
}
void RecursiveInorderTraverse(struct tree_node *p)
{
if (p!=NULL)
{
      RecursiveInorderTraverse(p->left);
      printf("%d\n",p->data);
      RecursiveInorderTraverse(p->right);
}
}ηαυλακπι
                           www.navlakhi.com / www.navlakhi.mobi
                             www.navlakhi.tv / www.navlakhi.org
```
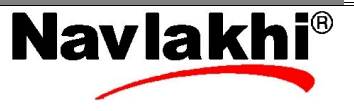

```
void DeleteNode(struct tree_node **root,int dltKey)
{
if ((*root)==NULL) {printf("DATA NOT FOUND\n");}
if (dltKey < (*root)->data) DeleteNode(&(*root)->left,dltKey);
else if (dltKey>(*root)->data) DeleteNode(&(*root)->right,dltKey);
else if ((*root)->left==NULL)
      { struct tree_node *delPtr;
            delPtr=(*root);
            (*root)=(*root)->right;
            free(delPtr);
            tree->count-=1;
      }
else if ((*root)->right==NULL)
      {
            struct tree_node *delPtr;
            delPtr=(*root);
            (*root)=(*root)->left;
            free(delPtr);
            tree->count-=1;
      }
else {
            struct tree_node *delPtr;
            delPtr=(*root)->left;
            while(delPtr->right!=NULL)
                  delPtr=delPtr->right;
            (*root)->data=delPtr->data;
            DeleteNode(&(*root)->left,delPtr->data);
      }
}ηαυλακπι
                           www.navlakhi.com / www.navlakhi.mobi
                             www.navlakhi.tv / www.navlakhi.org
```
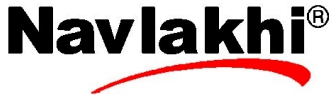

```
void main( )
{
int choice,delKey,dataIn;
createTree();
do
{
      printf("1.Add Node\n");
      printf("2. Preorder Traversal with Recursion\n");
      printf("3. Inorder Traversal with Recursion\n");
      printf("4. Postorder Traversal with Recursion\n");
      printf("5. Delete Node\n");
      printf("6.Exit\n");
      printf("Feed in your choice: ");
      scanf("%d",&choice);
      switch(choice)
      {
      case 1: printf("Feed in the data: ");
                  scanf("%d",&dataIn);
                  insertNode(dataIn);
                  break;
      case 2: if (tree->count!=0) RecursivePreorderTraverse(tree->head);
                  break;
      case 3: if (tree->count!=0)RecursiveInorderTraverse(tree->head);
                  break;
      case 4: if (tree->count!=0)RecursivePostorderTraverse(tree->head);
                  break;
      case 5: printf("Feed in data to delete: ");
                  scanf("%d",&delKey);
                  DeleteNode(&(tree->head),delKey);
                  break;
      }
}while(choice !=6 );
}Navlakhi®
 ηαυλακπι
                           www.navlakhi.com / www.navlakhi.mobi
                             www.navlakhi.tv / www.navlakhi.org
```